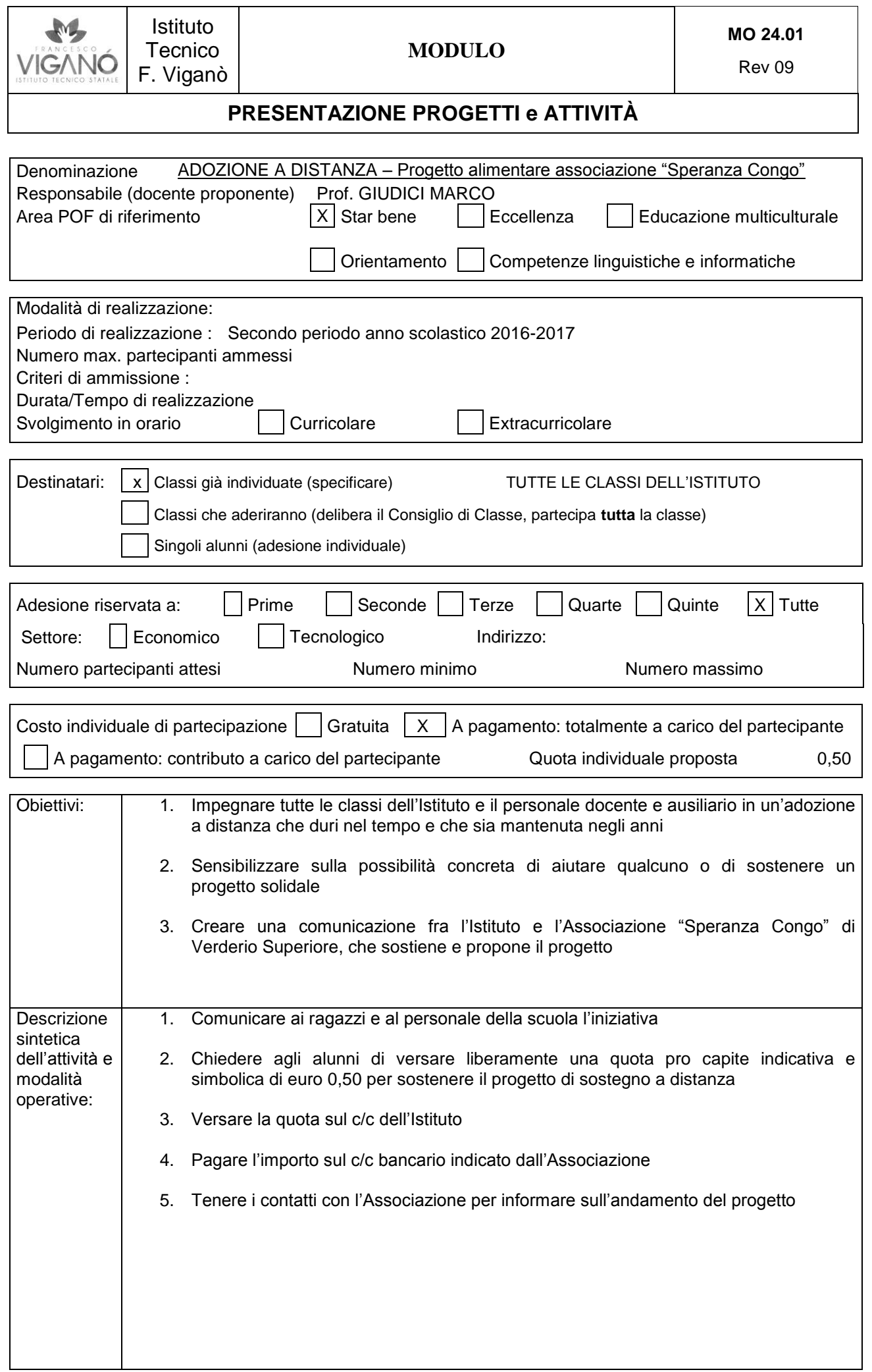

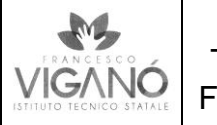

# **MODULO**

Rev 09

# **PRESENTAZIONE PROGETTI e ATTIVITÀ**

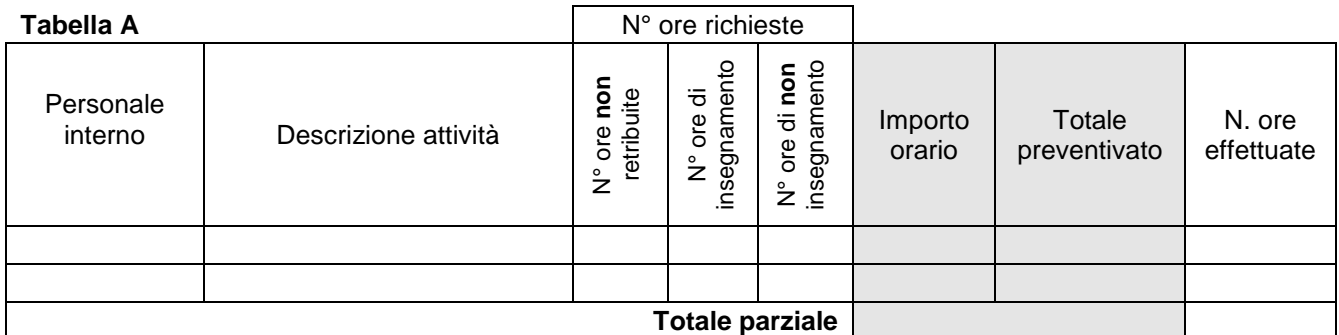

### **Totale parziale**

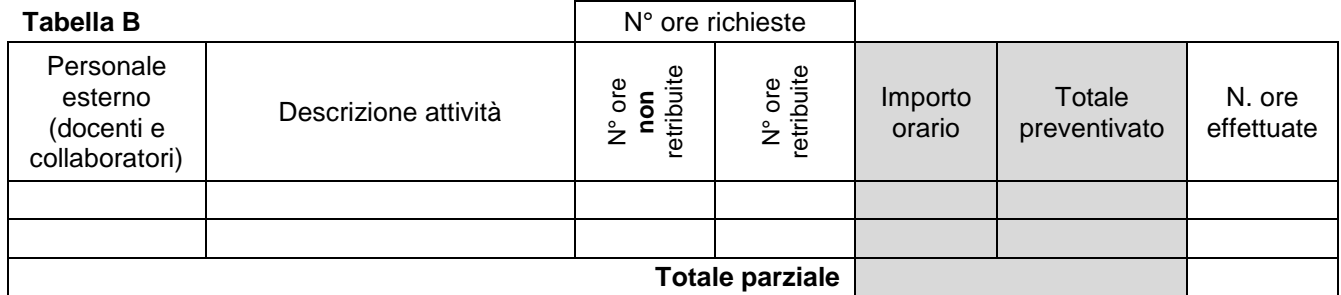

## **2. RISORSE STRUTTURALI E STRUMENTALI**

### **Tabella C**

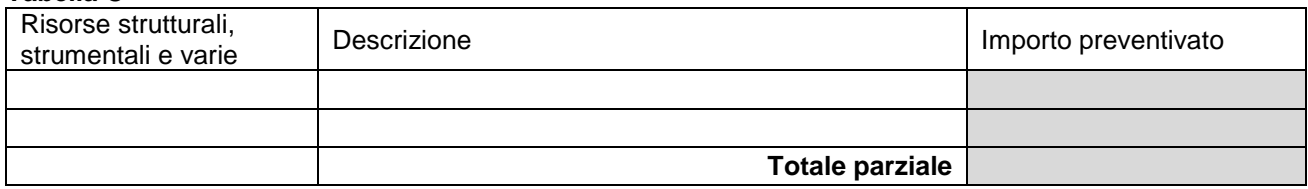

### **Tabella D**

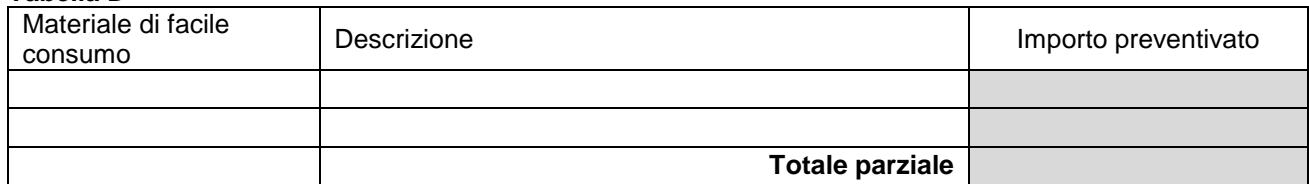

### **3. RIEPILOGO DELLE RISORSE FINANZIARIE NECESSARIE PER IL PROGETTO**

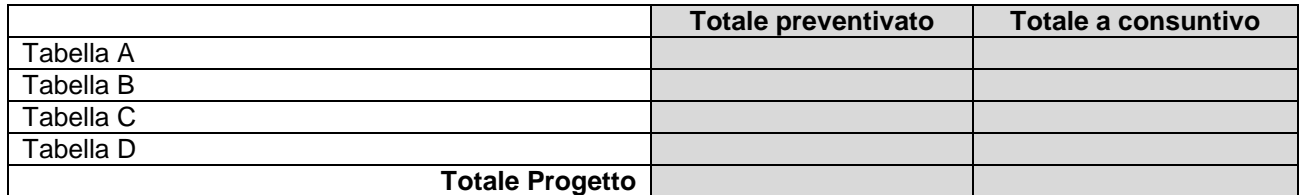

#### **Quota a carico del partecipante**

Data consegna progetto: 6 maggio 2016 Il responsabile del progetto \_\_\_\_\_\_\_\_\_\_\_\_\_\_

Firma Dirigente Scolastico \_\_\_\_\_\_\_\_\_\_\_\_\_\_\_\_\_\_\_\_

#### **Note:**

- Le parti in grigio devono essere compilate a cura della segreteria.
- La presente scheda di progetto deve essere considerata una proposta, suscettibile (sia nella parte didattica sia nella pianificazione finanziaria) di modifiche operate dopo una valutazione da parte del DS, dei competenti organi collegiali e della RSU.
- Il Responsabile del progetto si impegna a controllarne l'andamento da un punto di vista sia organizzativo che finanziario e a completare il modulo dichiarando le ore effettuate a progetto concluso.